Photoshop CS3

- 13 ISBN 9787115187994
- 10 ISBN 7115187991

出版时间:2008-11

页数:436

版权说明:本站所提供下载的PDF图书仅提供预览和简介以及在线试读,请支持正版图书。

#### www.tushu000.com

仔细挑选,或许您正在为自己进步太慢而缺少信心…… 现在,我们就为您奉献一套优秀的学习用  $\begin{array}{ccccccccccccccccc} \text{---}^{\text{``}} & & & & & \text{...} & & \text{...} & & \text{...$  $DvD$ 

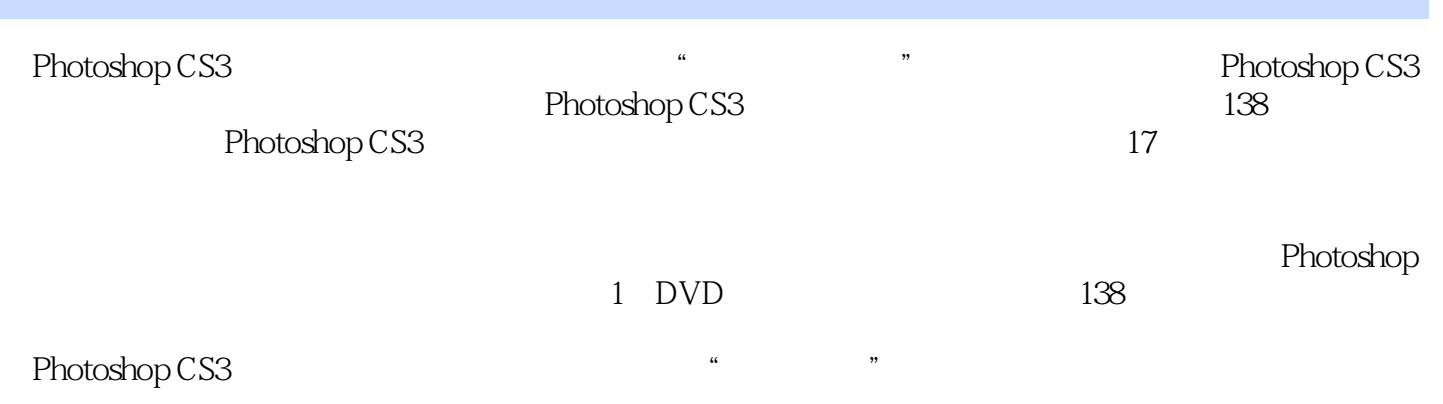

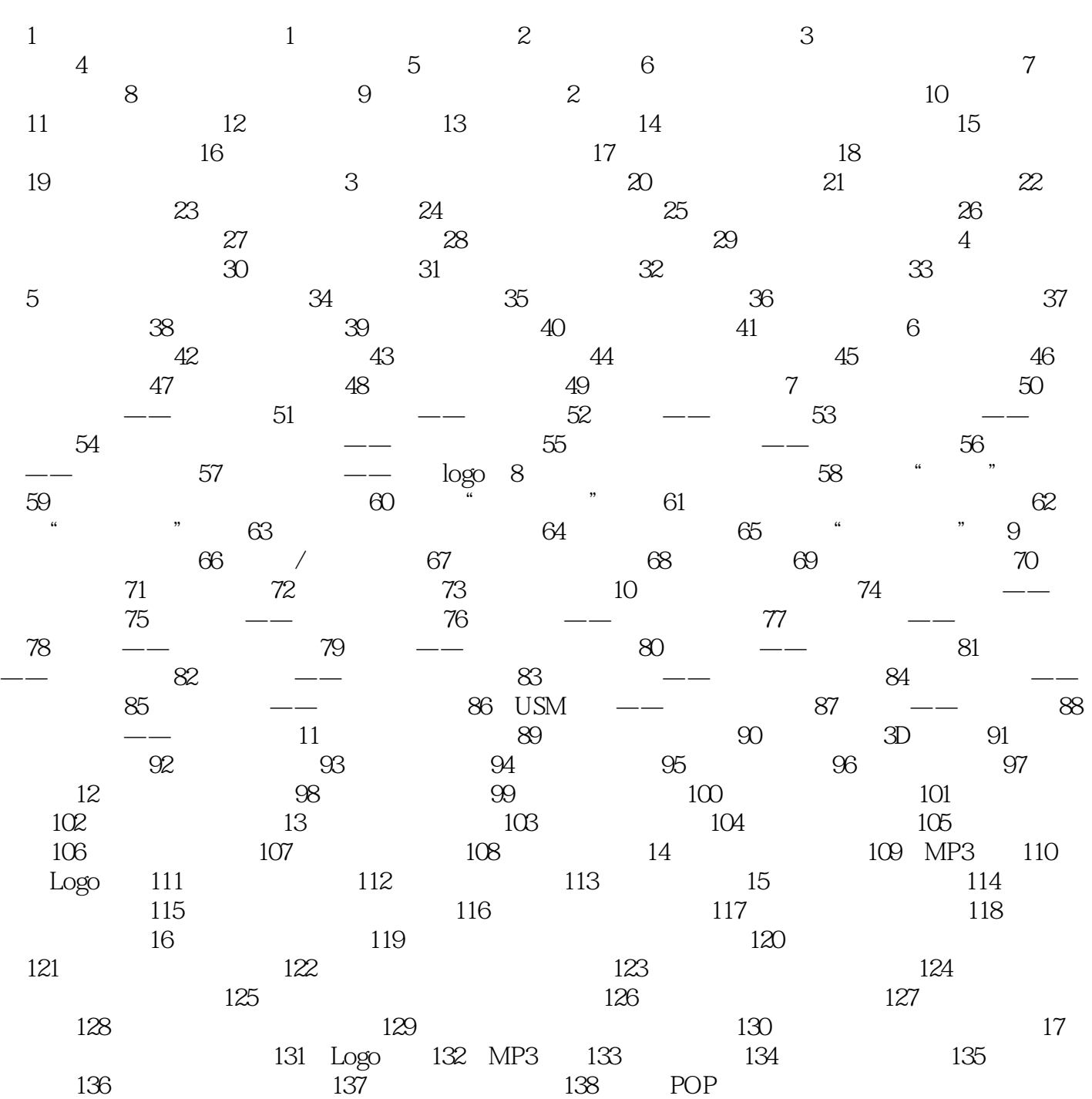

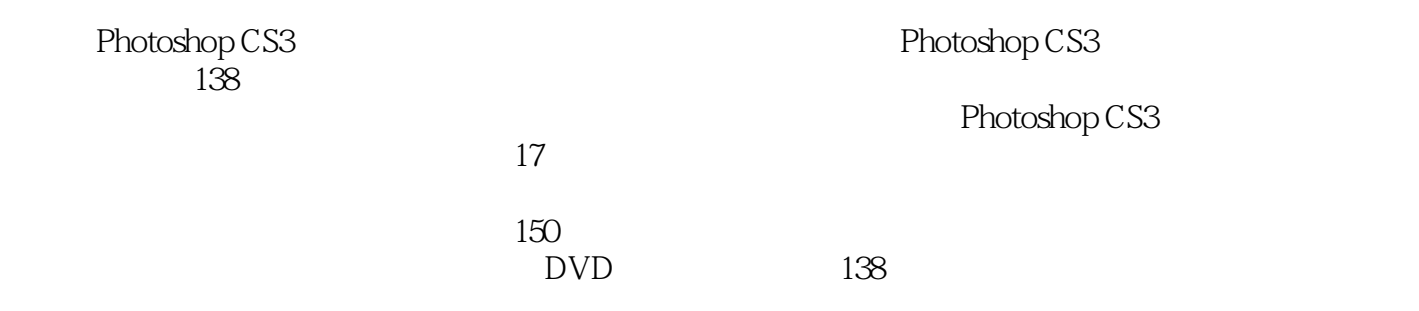

本站所提供下载的PDF图书仅提供预览和简介,请支持正版图书。

:www.tushu000.com